## Уважаемые налогоплательщики!

ИФНС России по городу и космодрому Байконуру сообщает, что уплатить налоги, сборы и страховые взносы в бюджет города Байконур можно через сервис «Уплата налогов и пошлин» на сайте Федеральной налоговой службы Российской Федерации [\(https://service.nalog.ru\)](https://service.nalog.ru/). Для этого, в режиме пополнения ЕНС, помимо реквизитов ФИО, ИНН, Сумма платежа, необходимо поставить флажок «Хочу заплатить в бюджет города и космодрома Байконур».

Налоговый орган благодарит налогоплательщиков, исполнивших на сегодняшний день свою обязанность по уплате налогов, а остальных просит не задерживать и своевременно уплачивать налоги в бюджет.

**THE VIRATA HARDTON** 

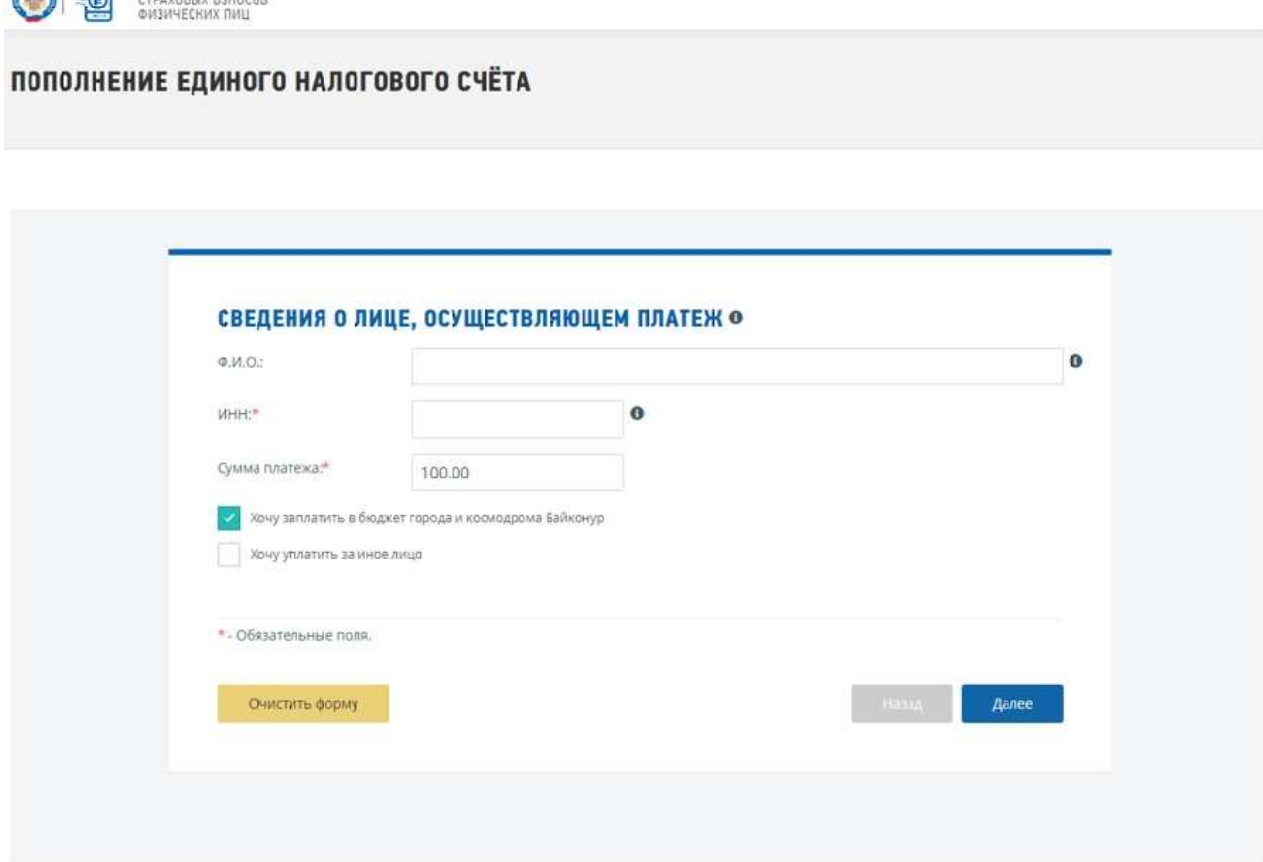